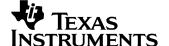

### 1 Photo

The photographs below show the top and bottom views of the PMP8920 Rev B demo board, which is built on PMP8920 Rev A PCB.

### **Top Side**

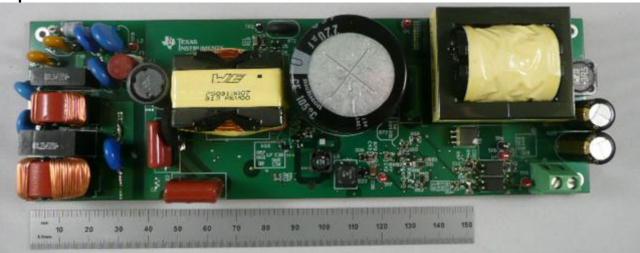

### **Bottom Side**

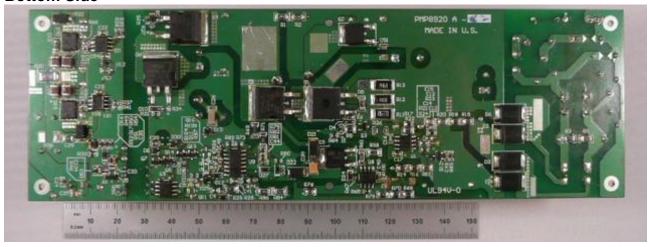

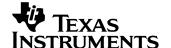

# 2 Efficiency

The efficiency curves are shown in the tables and graph below.

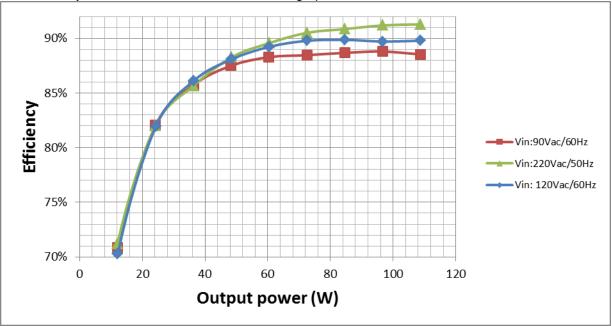

90V<sub>AC</sub>/60Hz

| Vin(ac) | lin(A)  | Pin(W) | PF    | Vout(V) | lout(A) | Pout(W)  | Losses(W) | Efficiency (%) |
|---------|---------|--------|-------|---------|---------|----------|-----------|----------------|
| 90.4    | 0.06    | 4      | 0.73  | 12.09   | 0       | 0        | 4         | 0.00%          |
| 90.04   | 0.1283  | 10.888 | 0.942 | 12.09   | 0.505   | 6.10545  | 4.78255   | 56.08%         |
| 90.09   | 0.19655 | 17.148 | 0.968 | 12.09   | 1.005   | 12.15045 | 4.99755   | 70.86%         |
| 90.02   | 0.3324  | 29.54  | 0.987 | 12.09   | 2.005   | 24.24045 | 5.29955   | 82.06%         |
| 90.1    | 0.4738  | 42.37  | 0.993 | 12.09   | 3.004   | 36.31836 | 6.05164   | 85.72%         |
| 90.1    | 0.618   | 55.25  | 0.996 | 12.08   | 4.002   | 48.34416 | 6.90584   | 87.50%         |
| 90      | 0.7624  | 68.43  | 0.998 | 12.08   | 5.001   | 60.41208 | 8.01792   | 88.28%         |
| 90.07   | 0.912   | 81.93  | 0.998 | 12.08   | 6       | 72.48    | 9.45      | 88.47%         |
| 90.1    | 1.061   | 95.49  | 0.999 | 12.08   | 7.01    | 84.6808  | 10.8092   | 88.68%         |
| 90.1    | 1.209   | 108.83 | 0.999 | 12.08   | 8       | 96.64    | 12.19     | 88.80%         |
| 90.12   | 1.364   | 122.8  | 0.999 | 12.08   | 9       | 108.72   | 14.08     | 88.53%         |

# PMP8920 Rev B Test Results

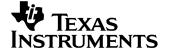

#### 120V<sub>AC</sub>/60Hz

| Vin(ac) | lin(A)  | Pin(W) | PF    | Vout(V) | lout(A) | Pout(W)  | Losses(W) | Efficiency (%) |
|---------|---------|--------|-------|---------|---------|----------|-----------|----------------|
| 120.42  | 0.054   | 4.2    | 0.63  | 12.1    | 0       | 0        | 4.2       | 0.00%          |
| 120.1   | 0.10145 | 10.85  | 0.891 | 12.09   | 0.5     | 6.045    | 4.805     | 55.71%         |
| 120.08  | 0.1543  | 17.361 | 0.937 | 12.09   | 1.009   | 12.19881 | 5.16219   | 70.27%         |
| 120.13  | 0.2544  | 29.66  | 0.97  | 12.09   | 2.01    | 24.3009  | 5.3591    | 81.93%         |
| 120.08  | 0.3577  | 42.23  | 0.983 | 12.09   | 3.008   | 36.36672 | 5.86328   | 86.12%         |
| 120     | 0.463   | 55     | 0.99  | 12.09   | 4.007   | 48.44463 | 6.55537   | 88.08%         |
| 120.1   | 0.568   | 67.8   | 0.993 | 12.09   | 5.004   | 60.49836 | 7.30164   | 89.23%         |
| 120.12  | 0.676   | 80.73  | 0.995 | 12.08   | 6       | 72.48    | 8.25      | 89.78%         |
| 120.12  | 0.787   | 94.23  | 0.997 | 12.08   | 7.01    | 84.6808  | 9.5492    | 89.87%         |
| 120.05  | 0.9     | 107.85 | 0.998 | 12.08   | 8.01    | 96.7608  | 11.0892   | 89.72%         |
| 120.13  | 1.01    | 121.08 | 0.998 | 12.08   | 9       | 108.72   | 12.36     | 89.79%         |

220V<sub>AC</sub>/50Hz

| ==0 TACTOO |        |        |       |         |         |          |           |                |
|------------|--------|--------|-------|---------|---------|----------|-----------|----------------|
| Vin(ac)    | lin(A) | Pin(W) | PF    | Vout(V) | Iout(A) | Pout(W)  | Losses(W) | Efficiency (%) |
| 220.2      | 0.04   | 3.8    | 0.432 | 12.09   | 0       | 0        | 3.8       | 0.00%          |
| 220.1      | 0.07   | 10.5   | 0.67  | 12.09   | 0.501   | 6.05709  | 4.44291   | 57.69%         |
| 220        | 0.1    | 17     | 0.76  | 12.09   | 1.001   | 12.10209 | 4.89791   | 71.19%         |
| 220        | 0.1545 | 29.52  | 0.867 | 12.09   | 2.002   | 24.20418 | 5.31582   | 81.99%         |
| 220.1      | 0.2081 | 42.4   | 0.926 | 12.09   | 3.004   | 36.31836 | 6.08164   | 85.66%         |
| 220        | 0.263  | 54.81  | 0.947 | 12.09   | 4.001   | 48.37209 | 6.43791   | 88.25%         |
| 220        | 0.3194 | 67.54  | 0.961 | 12.08   | 5.008   | 60.49664 | 7.04336   | 89.57%         |
| 220        | 0.3758 | 80.21  | 0.97  | 12.08   | 6.01    | 72.6008  | 7.6092    | 90.51%         |
| 220        | 0.4334 | 93.07  | 0.976 | 12.08   | 7       | 84.56    | 8.51      | 90.86%         |
| 220        | 0.492  | 106.11 | 0.981 | 12.08   | 8.01    | 96.7608  | 9.3492    | 91.19%         |
| 220        | 0.55   | 119.1  | 0.984 | 12.08   | 9       | 108.72   | 10.38     | 91.28%         |

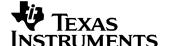

### 3 Power Factor

The power factor is shown in the plot below.

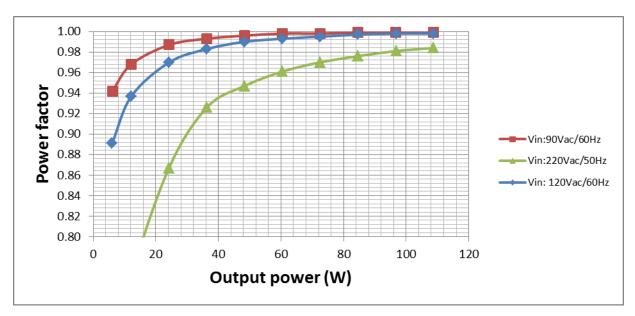

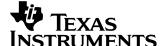

# 4 Thermal Images

The thermal images below show a top view and bottom view of the board. The ambient temperature was 20°C with no forced air flow. The output was loaded with 12V/9A.

#### 4.1 90V/60Hz

### **Top Side**

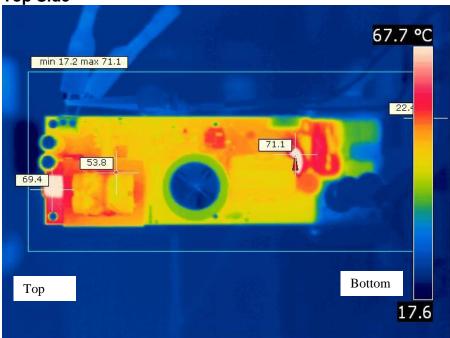

### **Bottom Side**

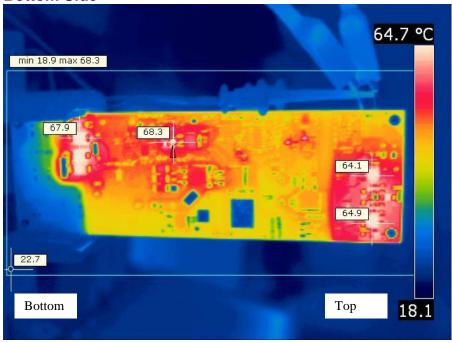

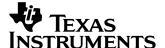

### 4.2 220V/50Hz

### **Top Side**

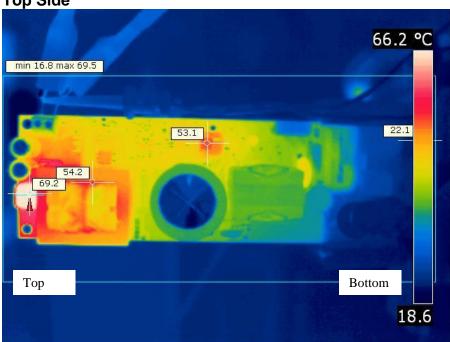

### **Bottom Side**

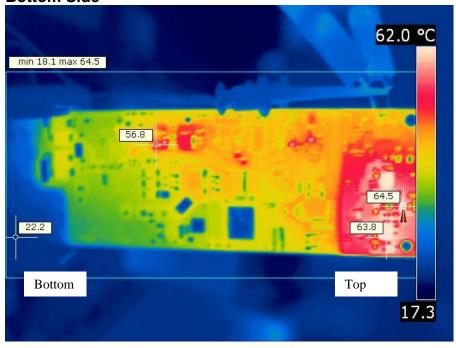

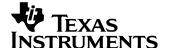

### 5 Startup

The voltages at startup are shown in the images below. The 12V output is shown on channel 3. The PFC output is shown on channel 1.

#### 5.1 85VAC/60Hz - No Load

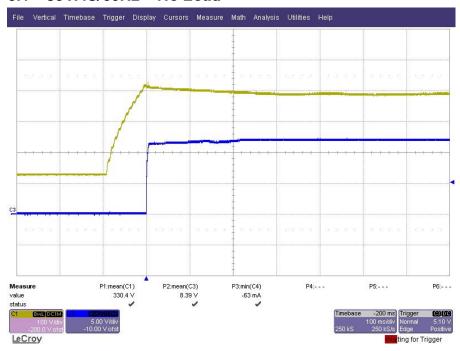

#### 5.2 220VAC/50Hz - No Load

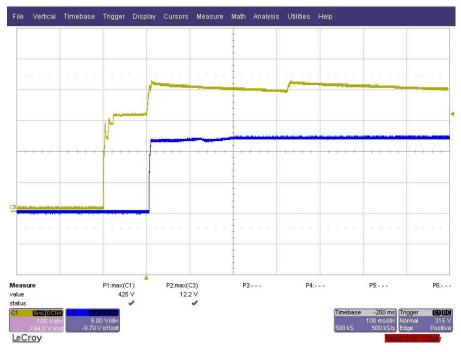

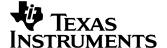

#### 5.3 85VAC/60Hz - 12V/9A

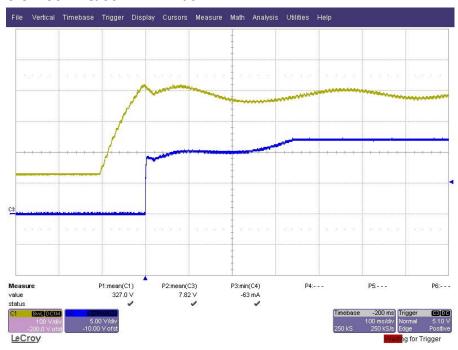

#### 5.4 220VAC/50Hz - 12V/9A

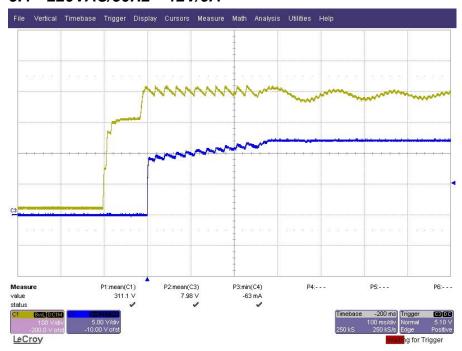

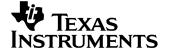

### 6 Turn-off

The voltages at turn-off are shown in the images below. The 12V output is shown on channel 1. The PFC output is shown on channel 3.

#### 6.1 85VAC/60Hz - 12V/9A

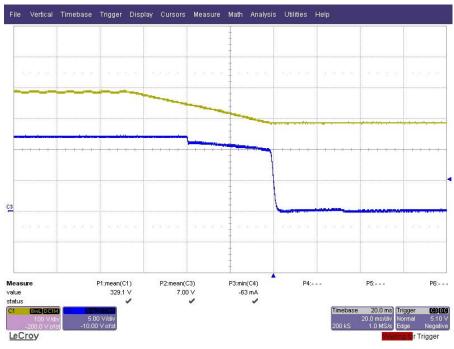

#### 6.2 220VAC/50Hz-12V/9A

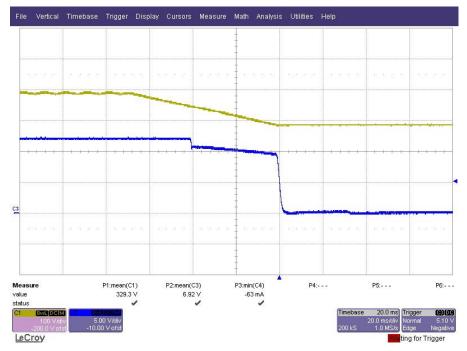

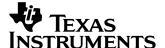

# 7 12V Output Ripple Voltage

The 12Voutput ripple voltage during full load operation (12V/9A) is shown in the plot below.

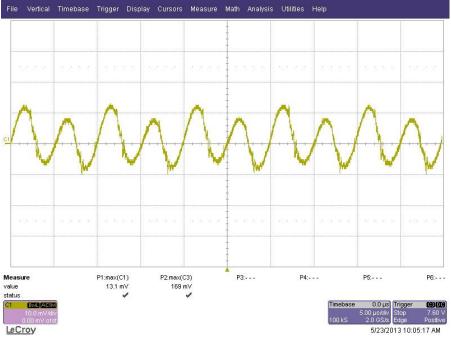

### 8 PFC Output Ripple Voltage

The PFC output ripple voltage during full load operation (12V/9A) is shown in the plots below.

#### 8.1 85VAC/60Hz

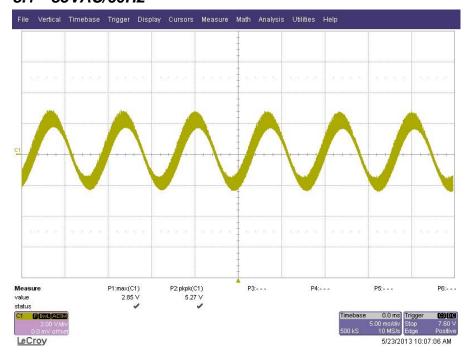

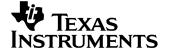

#### 8.2 220VAC/50Hz

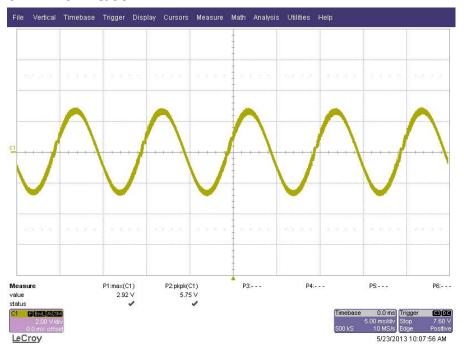

# 9 LLC Half Bridge Frequency Response

The frequency response of the feedback loop is shown in the plot below, where AC signal is injected from TP5 and TP6. The output was loaded with 12V/9A.

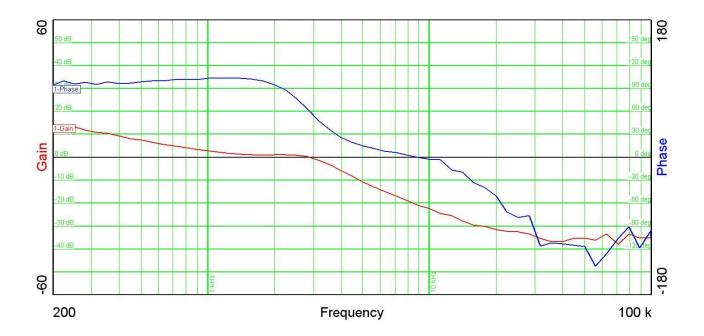

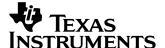

## 10 LLC Half Bridge Load Transient Response

The image below shows the response to a 4.5A to 9A load transient at 85Vac/60Hz, where channel 1 is the output voltage (AC) and channel 2 is the output current.

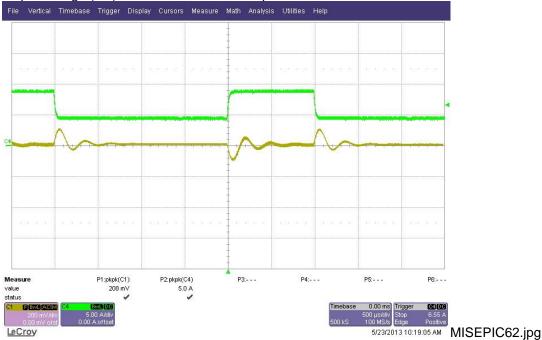

## 11 Synchronous Rectifier Switching Waveforms

The image below shows the LLC half-bridge converter synchronous rectifier waveforms, where channel 1 is  $V_{ds}(Q10)$ , channel 2 is  $V_{qs}(Q10)$ , and CH3 is  $V_{qs}(Q15)$ .

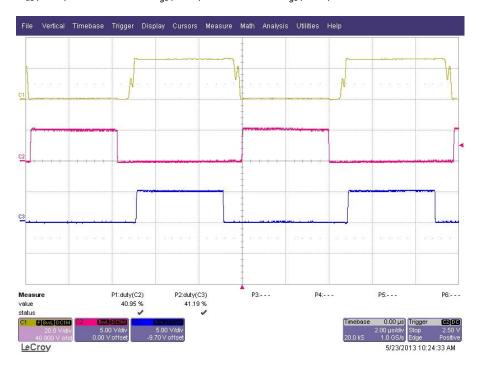

#### IMPORTANT NOTICE AND DISCLAIMER

TI PROVIDES TECHNICAL AND RELIABILITY DATA (INCLUDING DATASHEETS), DESIGN RESOURCES (INCLUDING REFERENCE DESIGNS), APPLICATION OR OTHER DESIGN ADVICE, WEB TOOLS, SAFETY INFORMATION, AND OTHER RESOURCES "AS IS" AND WITH ALL FAULTS, AND DISCLAIMS ALL WARRANTIES, EXPRESS AND IMPLIED, INCLUDING WITHOUT LIMITATION ANY IMPLIED WARRANTIES OF MERCHANTABILITY, FITNESS FOR A PARTICULAR PURPOSE OR NON-INFRINGEMENT OF THIRD PARTY INTELLECTUAL PROPERTY RIGHTS.

These resources are intended for skilled developers designing with TI products. You are solely responsible for (1) selecting the appropriate TI products for your application, (2) designing, validating and testing your application, and (3) ensuring your application meets applicable standards, and any other safety, security, or other requirements. These resources are subject to change without notice. TI grants you permission to use these resources only for development of an application that uses the TI products described in the resource. Other reproduction and display of these resources is prohibited. No license is granted to any other TI intellectual property right or to any third party intellectual property right. TI disclaims responsibility for, and you will fully indemnify TI and its representatives against, any claims, damages, costs, losses, and liabilities arising out of your use of these resources.

TI's products are provided subject to TI's Terms of Sale (https://www.ti.com/legal/termsofsale.html) or other applicable terms available either on ti.com or provided in conjunction with such TI products. TI's provision of these resources does not expand or otherwise alter TI's applicable warranties or warranty disclaimers for TI products.

Mailing Address: Texas Instruments, Post Office Box 655303, Dallas, Texas 75265 Copyright © 2021, Texas Instruments Incorporated